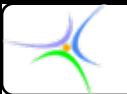

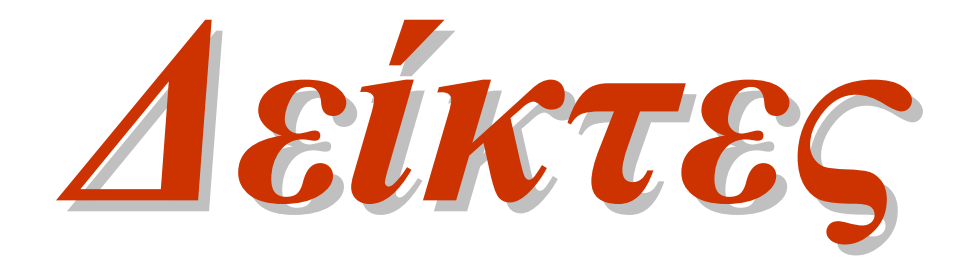

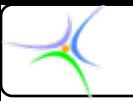

#### *Δείκτες Δείκτες (pointers) (pointers)*

• Πίνακες ως παράμετροι συναρτήσεων:

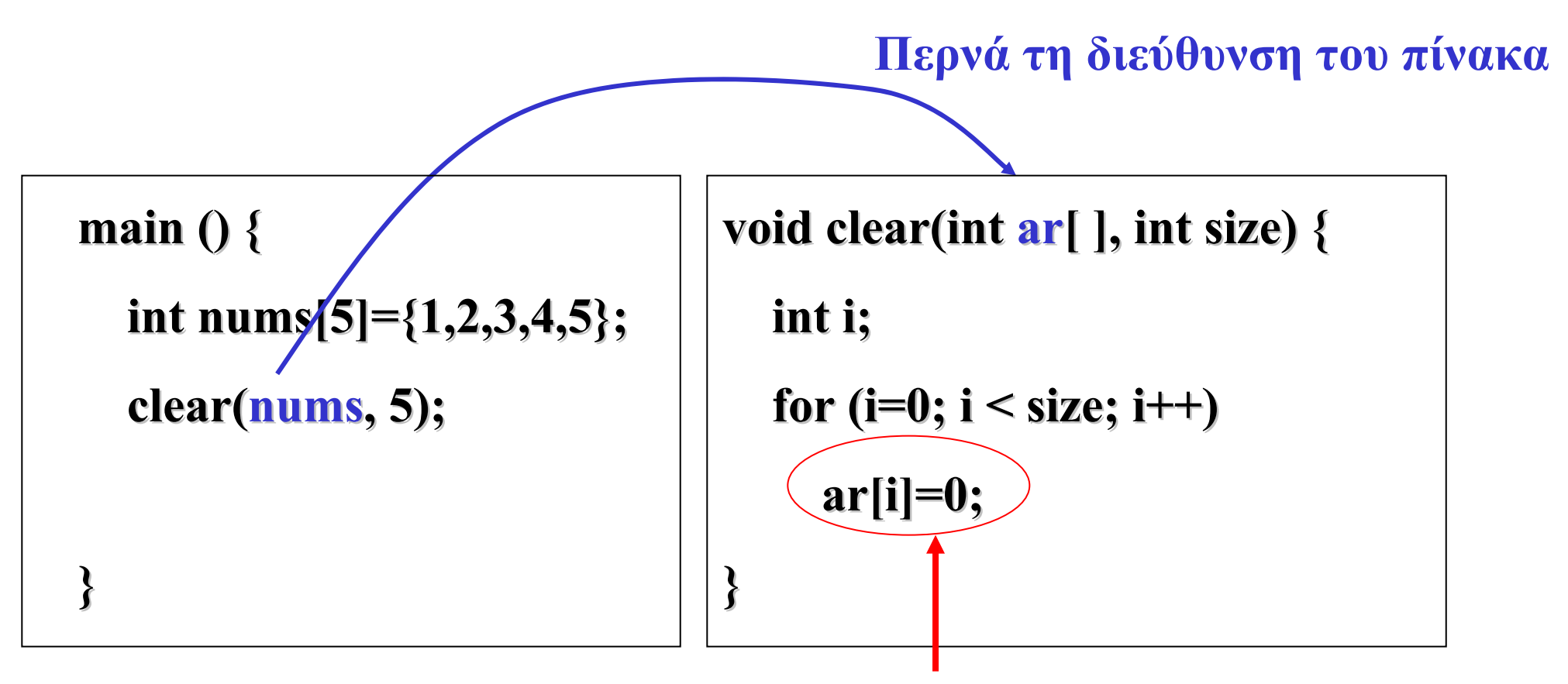

**Αλλάζει τα στοιχεία του nums**

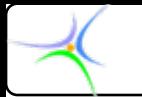

#### *Δείκτες Δείκτες*

- • **Μπορούμε Μπορούμε να αλλάξουμε αλλάξουμε τις τιμές που είναι αποθηκευμένες στον πίνακα nums μέσα από τη συνάρτηση** *clear() clear()***.**
- **Αυτό συμβαίνει γιατί το όνομα nums αναφέρεται στη διεύθυνση διεύθυνση μνήμης, από την οποία ξεκινά <sup>ο</sup> πίνακας.**

```
main () {
  int x=3; y=5;
  swap(x,y);
  printf("x=%d, y=%d", x, y);
}
```

```
void swap (int a, int b) {
   int temp = a;
   a = b;
   b = temp;
}
```
**Τυπώνει x=3, y=5. Δε γίνεται η ανταλλαγή (swapping)!**

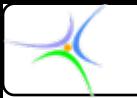

#### *Δείκτες Δείκτες*

- **Το πρόβλημα συμβαίνει επειδή απλώς αντιγράφονται οι τιμές των x και y στα ορίσματα <sup>a</sup> και b.**
- • **Άρα, τι θα γινόταν εάν μπορούσαμε με κάποιον τρόπο να ανταλλάξουμε τις διευθύνσεις των <sup>x</sup> και y;** 
	- **Τότε, θα μπορούσαμε να αλλάξουμε τα <sup>x</sup> και y μέσα στη συνάρτηση** *swap()***, όπως συνέβη με τον πίνακα.**

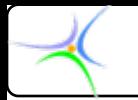

#### *Δήλωση δείκτη*

•**Δείκτης:** μία μεταβλητή που κρατά **μία διεύθυνση**.

**Διεύθυν. Περιεχόμ.**

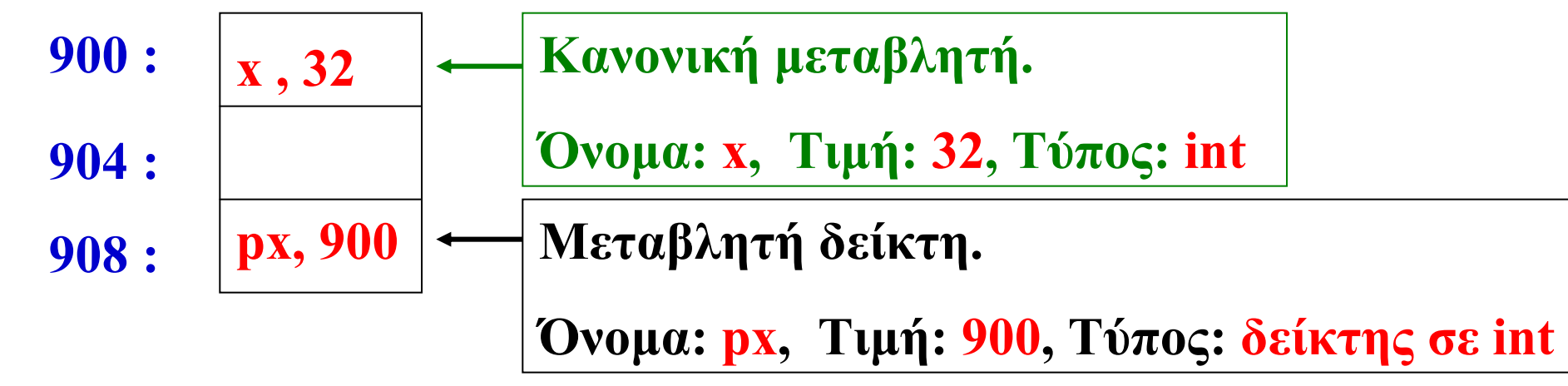

**Λέμε ότι <sup>ο</sup> px δείχνει δείχνει στην <sup>x</sup>**

*Φανταστείτε ένα τόξο από τη μεταβλητή δείκτη στην κανονική μεταβλητή, το οποίο δείχνει πού «δείχνει» <sup>ο</sup> δείκτης.* 

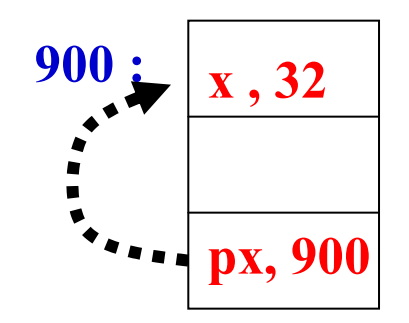

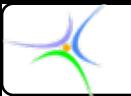

#### *Δήλωση δείκτη*

• Ο δείκτης πρέπει να δηλωθεί:

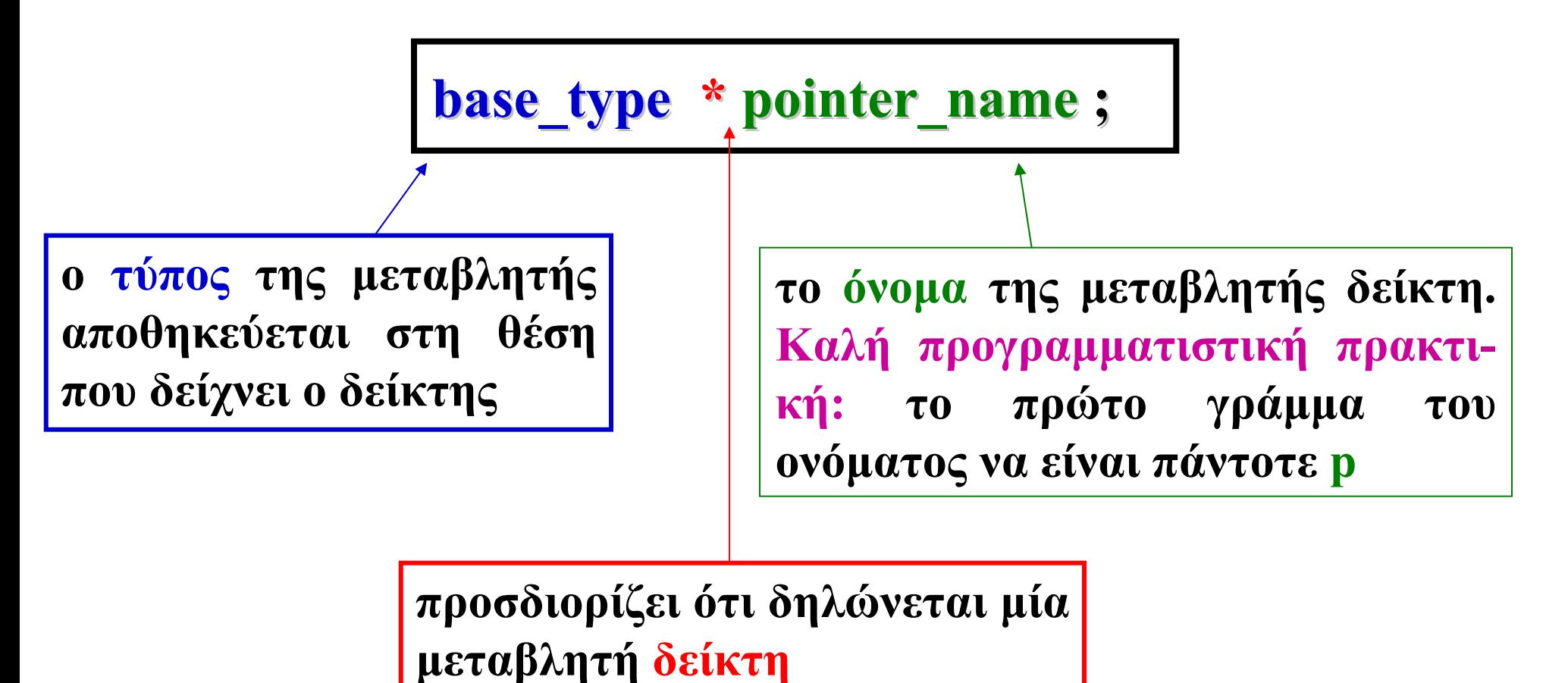

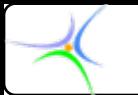

## *Δήλωση δείκτη*

**Γιατί πρέπει να δηλωθεί <sup>ο</sup> τύπος της κανονικής μεταβλητής;**

- **Γιατί όταν δηλώνεται μία (κανονική) μεταβλητή, δεσμεύεται συγκεκριμένη μνήμη, π.χ. 8 bytes για double, 4 bytes για int.**
- **Ο δείκτης αναφέρεται σε μία διεύθυνση, στην οποία αποθηκεύεται η τιμή μίας κανονικής μεταβλητής.**
- **Ο δείκτης χρησιμοποιείται για να γίνεται έμμεση αναφορά <sup>σ</sup>' αυτήν την τιμή. Έτσι, πρέπει να γνωρίζουμε πόση ακριβώς μνήμη καταλαμβάνει αυτή η τιμή.**

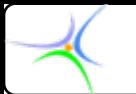

#### *Δήλωση δείκτη*

**Πόση μνήμη καταλαμβάνει η ίδια η μεταβλητή δείκτη;**

– **Η διεύθυνση είναι ένας ακέραιος, έτσι <sup>ο</sup> δείκτης καταλαμβάνει 4 bytes, ανεξάρτητα από τον τύπο της κανονικής μεταβλητής που δείχνει.**

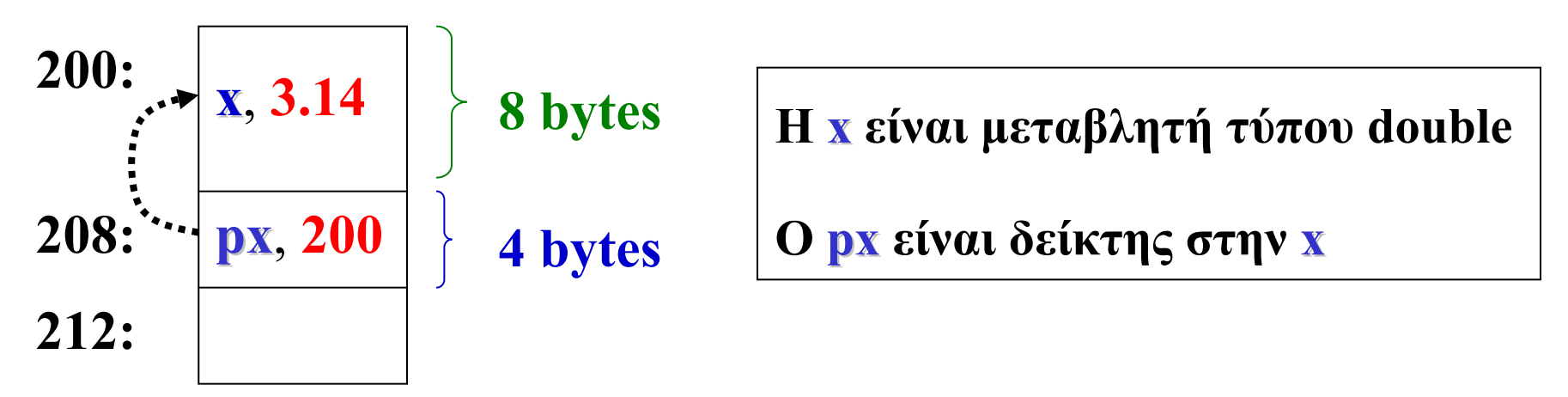

*Αναλογία με την πραγματικότητα : μία οκταμελής οικογένεια δε χρειάζεται μεγαλύτερη ταχυδρομική διεύθυνση από μία τετραμελή (ίσως μεγαλύτερο γραμματοκιβώτιο!)*

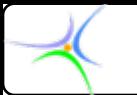

## *Δήλωση δείκτη*

**Γιατί είναι απαραίτητος <sup>ο</sup> αστερίσκος;**

*Διότι προσδιορίζει ότι δηλώνεται μία μεταβλητή με δείκτη κι όχι μία κανονική μεταβλητή.*

**ΠΡΟΣΟΧΗ ΠΡΟΣΟΧΗ : Αν και η μεταβλητή με δείκτη περιέχει μία διεύθυνση (ακέραιος αριθμός), ΔΕΝ ΕΙΝΑΙ ΙΔΙΑ με μία κανονική ακέραια μεταβλητή. Ο μεταγλωττιστής γνωρίζει ότι η τιμή της μεταβλητής με δείκτη είναι μία συγκεκριμένη διεύθυνση μνήμης, σε αντιδιαστολή με την «κανονική» ακέραια τιμή.**

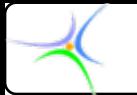

#### *Δήλωση δείκτη*

**Ο αστερίσκος συνδέεται με το όνομα κι όχι με τον τύπο:**

**int \*pcount;** // δείκτης σε ακεραίους, με ονομασία *pcoun<sup>t</sup>*

**int \*pcount, \*pnum;** /\* δείκτες σε ακεραίους, με ονομασίες *pcoun<sup>t</sup>* και *pnum* \*/

**int \*pcount, number;** /\* ένας δείκτης σε ακέραιο, με ονομασία *pcoun<sup>t</sup>* και ένας ακέραιος με ονομασία *number* \*/

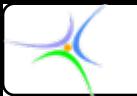

# *Δήλωση δείκτη*

**Πώς επιλέγεται το όνομα ενός δείκτη;**

- **Οι ίδιες συμβάσεις που ισχύουν στις κανονικές μεταβλητές.**
- **Ωστόσο, συνήθως <sup>ο</sup> αρχικός χαρακτήρας του ονόματος δείκτη είναι το p, έτσι ώστε το πρόγραμμα να καθίσταται περισσότερο ευανάγνωστο, καθώς με τον πρώτο χαρακτήρα φαίνεται εάν μία μεταβλητή είναι δείκτης ή όχι. Εναλλακτικά, μπορούμε να προσθέτουμε την κατάληξη \_ptr.**

#### *Παράδειγμα Παράδειγμα:*

- **int \*pcount, \*count\_ptr count\_ptr;** // δείκτες σε ακεραίους
- **char \*pword, \*word\_ptr word\_ptr;** // δείκτες σε χαρακτήρες

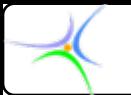

## *Αρχικοποίηση Αρχικοποίηση δεικτών δεικτών*

#### **1) Χρησιμοποιώντας πίνακα**

**(Υπενθύμιση: το όνομα ενός πίνακα είναι μία διεύθυνση.**

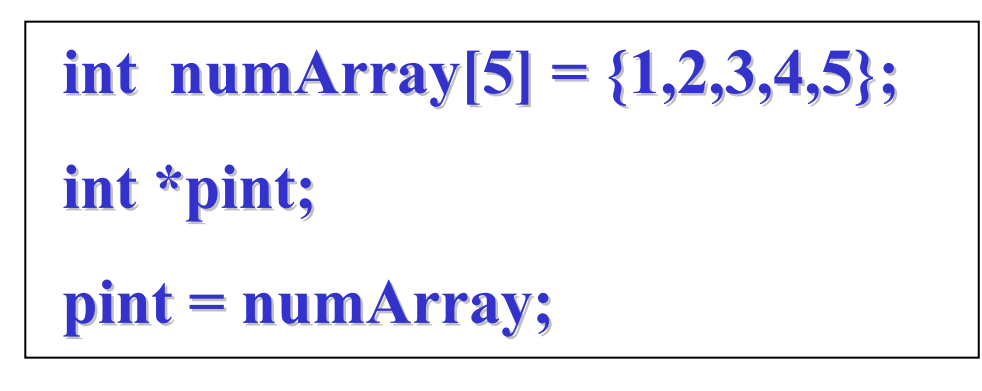

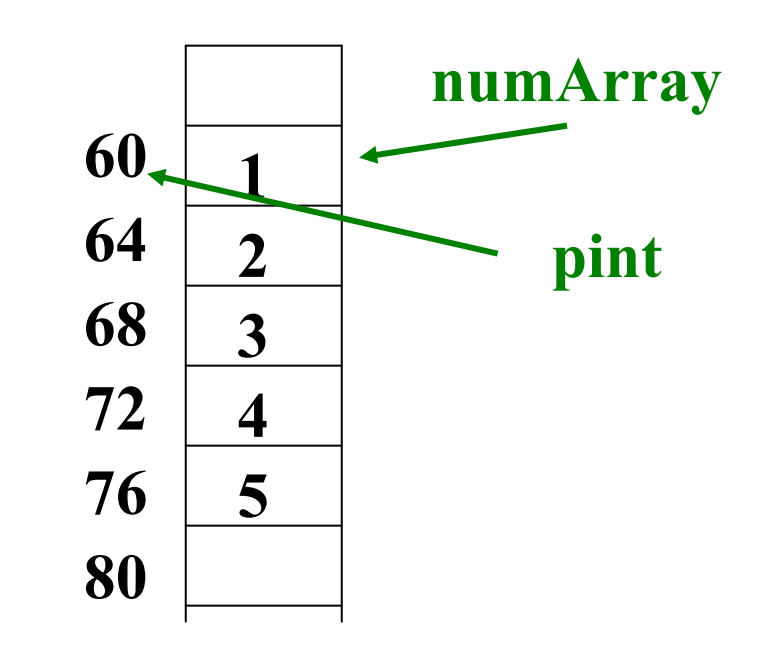

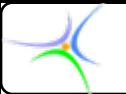

## *Αρχικοποίηση Αρχικοποίηση δεικτών δεικτών*

**2) Χρησιμοποιώντας άλλους δείκτες ίδιου τύπου**

```
int numArray[5] = {1,2,3,4,5}; numArray[5] = {1,2,3,4,5};
int *pint, * *pint, *pnum;
\bf{p}int = numArray;
pnum = pint; = pint;
```
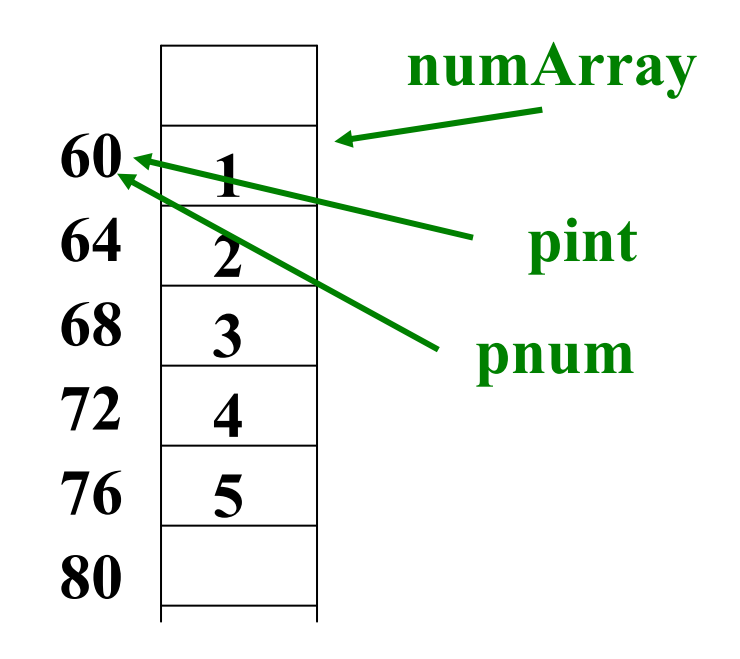

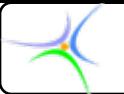

## *Αρχικοποίηση Αρχικοποίηση δεικτών δεικτών*

#### **3) Χρησιμοποιώντας αριθμητική δεικτών**

```
int numArray[5] = {1,2,3,4,5}; numArray[5] = {1,2,3,4,5};
int *pint, * *pint, *pnum;
\bf{p}int = numArray;
pnum = pint+2;
```
**Πήγαινε δύο θέσεις ακεραίων πιο κάτω**

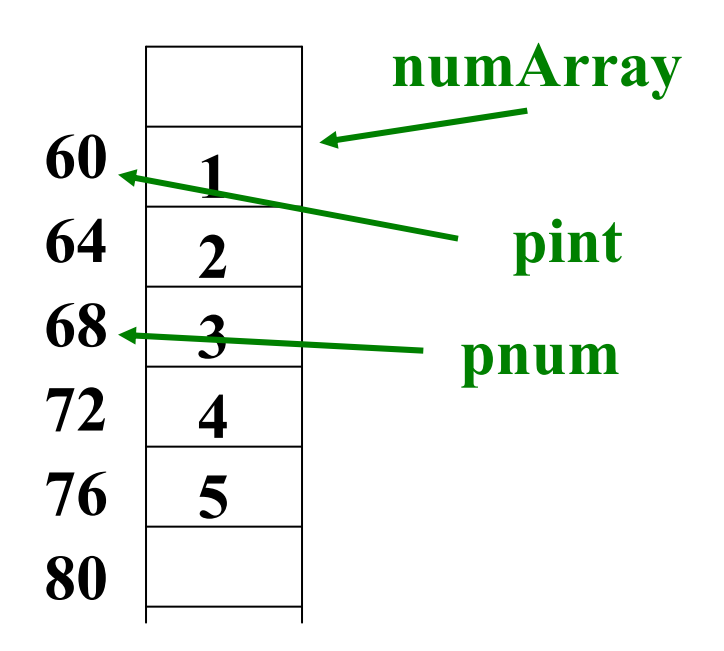

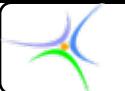

## *Αρχικοποίηση Αρχικοποίηση δεικτών δεικτών*

**4) Χρησιμοποιώντας τον τελεστή διεύθυνσης & (address address-of operator) of operator**

**int \*pnum;**

**int count;** 

```
pnum = &count;
```
**H γραμμή αυτή αναφέρει: <sup>ο</sup> pnum να λάβει ως τιμή τη διεύθυνση της μεταβλητής count, δηλαδή <sup>ο</sup> δείκτης pnum να «δείχνει» στη μεταβλητή count.**

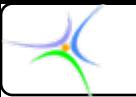

*Ακολούθως φαίνεται πώς μπορούμε να προσπελάσουμε την τιμή μίας μεταβλητής με τη χρήση δείκτη.*

**int \*pcount, num;**  $num = 10;$  $\mathbf{pcount} = \& \mathbf{num};$  $*$  **pcount** = 20;

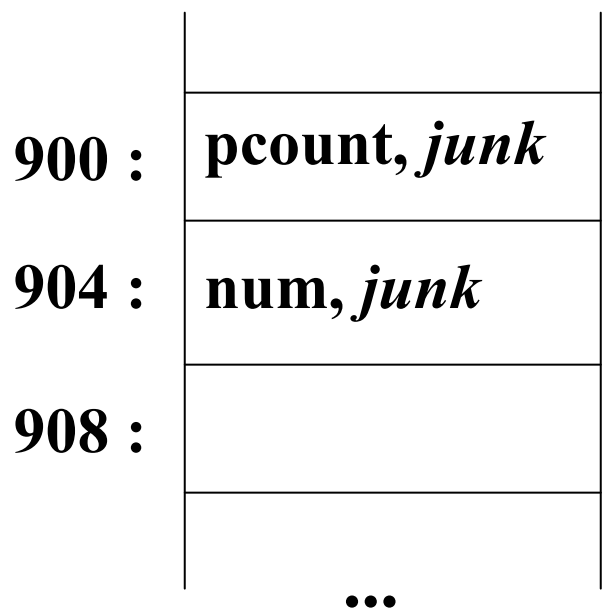

![](_page_16_Figure_0.jpeg)

![](_page_16_Figure_2.jpeg)

 $num = 10;$ 

 $\mathbf{pcount} = \& \mathbf{num};$ 

 $*$  **pcount** = 20;

**int \*pcount, num; num = 10; num = 10;**  $\bf{pcount} = \& \bf{num};$  $*$  **pcount** = 20;

![](_page_16_Figure_7.jpeg)

![](_page_17_Figure_0.jpeg)

![](_page_17_Figure_2.jpeg)

**Ο αστερίσκος υποδηλώνει ότι πρέπει να ακολουθηθεί το βέλος για να προσπελασθούν τα δεδομένα της θέσης, στην οποία δείχνει.**

![](_page_18_Figure_0.jpeg)

**\*pcount = 20;**

- **Ο αστερίσκος ονομάζεται** *τελεστής περιεχομένου* **(dereferencing operator).**
- **Διαβάζεται «***στη διεύθυνση».*
- **Χρησιμοποιείται για να προσπελαύνει τα περιεχόμενα της θέσης μνήμης στην οποία δείχνει <sup>ο</sup> δείκτης.**
- **Δε θα πρέπει να συγχέεται με τον αστερίσκο της δήλωσης δείκτη.**

![](_page_19_Figure_0.jpeg)

# *Εφαρμογή Εφαρμογή δεικτών δεικτών*

**Στο παράδειγμα της συνάρτησης** *swap()* **κατέστη φανερό ότι έπρεπε να γίνουν διορθώσεις:**

- **Μπορούμε να χρησιμοποιήσουμε δείκτες για να μεταβάλλουμε έμμεσα τις τιμές των μεταβλητών της** *main()* **μέσα από τη συνάρτηση** *swap()***.**
- **Γνωρίζουμε πλέον:**
	- **Πώς ορίζονται οι δείκτες.**
	- **Πώς τους αρχικοποιούμε με τη διεύθυνση μίας μεταβλητής.**
	- **Πώς προσπελαύνουμε την τιμή της μεταβλητής.**

![](_page_20_Picture_0.jpeg)

![](_page_20_Picture_157.jpeg)

![](_page_21_Picture_0.jpeg)

![](_page_21_Figure_2.jpeg)

![](_page_21_Figure_3.jpeg)

![](_page_22_Picture_0.jpeg)

![](_page_22_Figure_2.jpeg)

**temp = \*pa; temp = \*pa;**

$$
\ast \mathbf{pa} = \ast \mathbf{pb};
$$

$$
\ast_{\mathbf{pb}} = \mathbf{temp};
$$

![](_page_22_Picture_138.jpeg)

![](_page_23_Picture_0.jpeg)

![](_page_23_Figure_2.jpeg)

**int temp;**  $temp = *pa;$ 

$$
\ast \mathbf{pa} = \ast \mathbf{pb};
$$

 $*$ pb = temp;

![](_page_23_Figure_6.jpeg)

![](_page_24_Picture_0.jpeg)

![](_page_24_Figure_2.jpeg)

 $temp = *pa;$ 

$$
\ast \mathbf{pa} = \ast \mathbf{pb};
$$

$$
\ast_{\mathbf{pb}} = \mathbf{temp};
$$

![](_page_24_Figure_6.jpeg)

![](_page_25_Picture_0.jpeg)

![](_page_25_Figure_2.jpeg)

![](_page_25_Figure_3.jpeg)

![](_page_26_Picture_0.jpeg)

![](_page_26_Figure_2.jpeg)

```
void swap ( void swap (int *pa, int *pb) {
   int temp;
  temp = *pa;*<b>pa</b> = *<b>pb</b>;
   *pb = temp;
```
![](_page_26_Figure_4.jpeg)

![](_page_27_Picture_0.jpeg)

![](_page_27_Figure_2.jpeg)

**void swap ( void swap (int \*pa, int \*pb) { int temp;**  $temp = *pa;$  $***pa** = ***pb**$ ;  $*$ pb = temp; **}**

![](_page_27_Figure_4.jpeg)

![](_page_28_Picture_0.jpeg)

![](_page_28_Figure_2.jpeg)

**temp = \*pa; temp = \*pa;**

$$
\ast pa = \ast pb;
$$

```
*pb = temp;
```
![](_page_28_Figure_6.jpeg)

![](_page_29_Picture_0.jpeg)

![](_page_29_Figure_2.jpeg)

- **temp = \*pa; temp = \*pa;**
- $***pa** = ***pb**$ ;
- $*$ **pb** = temp;

![](_page_29_Figure_6.jpeg)

![](_page_30_Picture_0.jpeg)

![](_page_30_Figure_2.jpeg)

![](_page_30_Figure_3.jpeg)

![](_page_30_Figure_4.jpeg)

![](_page_31_Figure_0.jpeg)

#### *Επεξηγήσεις Επεξηγήσεις:*

- **Αν και η συνάρτηση** *swap()* **δεν επιστρέφει τίποτε άμεσα στη** *main()***, έχει μία παρενέργεια (side effect).**
- **Όταν καλείται η** *swap()***, τα ορίσματά της είναι οι δείκτες px και py, οι οποίες σχετίζονται με τις διευθύνσεις των <sup>x</sup> και y, αντίστοιχα.**
- **Παρατήρηση: δε χρειάζεται να δηλώσουμε τους δείκτες px και py. Το μόνο που απαιτείται είναι να περασθούν οι διευθύνσεις των x και y στη** *swap()***, όπως φαίνεται ακολούθως:**

![](_page_32_Figure_0.jpeg)

**main () main () { int x=10, y=25; x=10, y=25; swap(&x, &y); swap(&x, &y); } void swap ( void swap (int \*pa, int \*pb) { int temp; temp = \*pa; temp = \*pa; \*pa = \* \*pa = \*pb;**  $*$ pb = temp; **}** *Λειτουργεί με τον ίδιο τρόπο που λειτουργούσε το πρόγραμμα με τους* **px** *και* **py***.*

![](_page_33_Picture_0.jpeg)

#### *pointer\_ex.cpp*

![](_page_34_Figure_0.jpeg)

## *Δείκτες Δείκτες και συναρτήσεις συναρτήσεις*

- **Έως τώρα περνούσαμε τους δείκτες ως ορίσματα σε συναρτήσεις. Μπορούμε όμως να επιστρέφουμε δείκτες;**
- **Όταν επιστρέφεται ένας δείκτης, θα πρέπει να δείχνει σε δεδομένα της καλούσας συνάρτησης.**
- **Δεν πρέπει ποτέ να επιστρέφεται δείκτης που δείχνει σε τοπική μεταβλητή της καλούμενης συνάρτησης, γιατί όταν τερματισθεί η συνάρτηση οι τοπικές μεταβλητές εξαφανίζονται.**
- $\bullet$  **Μπορούμε να χρησιμοποιήσουμε δείκτη για να αλλάξουμε το περιεχόμενο της θέσης στην οποία δείχνει, αλλά δεν πρέπει να αλλάξουμε τον ίδιο το δείκτη μέσα στην καλούμενη συνάρτηση.**

![](_page_35_Figure_0.jpeg)

![](_page_35_Figure_2.jpeg)

![](_page_36_Figure_0.jpeg)

*main () { main () { int \*pscore, num; num = 32; num = 32; pscore = incr(num); int \*incr(int incr(int x) { x = x+10; x = x+10; return &x; return &x; }*

> **ΛΑΘΟΣ! Όταν τελειώνει η** *incr***, η** *<sup>x</sup>* **εξαφανίζεται και η τιμή της χάνεται.**

> **Ωστόσο, πίσω στη συνάρτηση <sup>ο</sup>** *pscore* **θα δείχνει στη διεύθυνση που επέστρεψε από τη συνάρτηση αλλά θα υπάρχει «σκουπίδι» (junk) <sup>σ</sup>' αυτή τη διεύθυνση, εφόσον το** *<sup>x</sup>* **έχει εξαφανισθεί.**

> > *Σωστή χρήση της επιστρεφόμενης επιστρεφόμενης τιμής διεύθυνσης διεύθυνσης*

![](_page_37_Figure_0.jpeg)

```
// pointer_func.cpp pointer_func.cpp
#include <stdio.h> #include <stdio.h>
```

```
int *incr(int *pkitsos); int *incr(int *pkitsos);
main() { main() {
 int *pscore, *pm, num; int *pscore, *pm, num;
 num=32; num=32;
 pscore=#
 printf( "addr(num)=%d addr(pscore)=%d addr(pm)=%d printf( "addr(num)=%d addr(pscore)=%d addr(pm)=%d 
pscore=%d pscore=%d\n\n*pscore=%d n*pscore=%d\n\n",&num,&pscore,&pm,pscore,*pscore n",&num,&pscore,&pm,pscore,*pscore 
);
 pm=incr(pscore); pm=incr(pscore);
 print(f' "pm=%d num=%d\n\infty);
```

```
int *incr(int *pk) { int *incr(int *pk) {
 int x;
 x=*pk;
 printf( "Prior: addr(pk)=%d pk=%d addr(x)=%d
x=%d\n\n",&pk,pk,&x,x); n",&pk,pk,&x,x);
 x=x+10; x=x+10;
 *pk=x;
 printf( "*pk=%d printf( "*pk=%d\n\n",*pk); n",*pk);
```

```
return(pk); return(pk);
```
![](_page_38_Picture_61.jpeg)

![](_page_39_Picture_0.jpeg)

#### *pointer\_return\_value.cpp*

![](_page_40_Figure_0.jpeg)

# *(Υπενθύμιση Υπενθύμιση) Συνάρτηση Συνάρτηση και Πίνακες Πίνακες*

Εάν η πραγματική παράμετρος είναι όνομα πίνακα (πχ. *key*), στέλνει τη διεύθυνση του πρώτου byte του πίνακα.

Η παράμετρος στη δήλωση της συνάρτησης είναι ένα όνομα τοπικού τοπικού πίνακα (π.χ. *x*). Κρατά ένα αντίγραφο της ίδιας διεύθυνσης αλλά χρησιμοποιεί διαφορετικό όνομα.

![](_page_40_Figure_5.jpeg)

![](_page_41_Figure_0.jpeg)

## *Κλήση κατ' αξία*

• Το όρισμα **<sup>4</sup>** αντιγράφει μία ΤΙΜΗ στη συνάρτηση. Η διαδικασία αυτή ονομάζεται **κλήση κατ' αξία (call by call by value)**.

![](_page_41_Figure_4.jpeg)

![](_page_42_Figure_0.jpeg)

#### *Κλήση κατ' αξία*

Το όρισμα *key* αντιγράφει τη ΔΙΕΥΘΥΝΣΗ σε μία συνάρτηση. Η συνάρτηση χρησιμοποιεί αυτή τη διεύθυνση για να *βρει το προς χρήση δεδομένο.*

![](_page_42_Figure_4.jpeg)

![](_page_43_Figure_0.jpeg)

## *Κλήση κατ' αναφορά αναφορά*

Όταν τα ορίσματα είναι <u>πίνακες</u>, περνιούνται στις συναρτήσεις **'κατ' αναφορά αναφορά' (call by reference call by reference)** — και μπορεί να είναι ΤΟΣΟ είσοδοι ΟΣΟ και έξοδοι.

(τόσο η main () όσο και η setKeyA() μπορούν να θέσουν τιμές σε στοιχεία πινάκων).

![](_page_43_Figure_5.jpeg)

![](_page_44_Figure_0.jpeg)

# *Κλήση κατ' αναφορά αναφορά*

- **Οι δείκτες δείκτες επιτρέπουν επιτρέπουν να περνάμε περνάμε ΟΠΟΙΟΔΗΠΟΤΕ ΟΠΟΙΟΔΗΠΟΤΕ δεδομένο δεδομένο κατ'αναφορά αναφορά**
- Παράδειγμα: αλλάζουμε την *setKeyA setKeyA* έτσι ώστε να δέχεται ως ορίσματα μόνο δείκτες και διευρύνονται οι δυνατότητες.**(αλλάζουμε αλλάζουμε το όνομα σε** *setKeyP setKeyP***)**

*Πραγματική παράμετρος Παράμετρος συνάρτησης*

```
main () main () 
{ /*double /*double-width key */ width key */
\texttt{int} \texttt{seed0} = 4; \texttt{seed1} \neq 89;
float key2[20]; float key2[20];
      setKeyP(&key2[0], &seed0); setKeyP(&key2[0], &seed0);
      setKeyP(&key2[10],&seed1); setKeyP(&key2[10],&seed1); 
}
```

```
setKeyP(float setKeyP(float *pK, int * , int *pS) 
{ /* 10 seeded random #s */ /* 10 seeded random #s */
int i;
      srand(*pS); /* seed...*/ /* seed...*/
      for(i=0; i<10; i++) for(i=0; i<10; i++)
                      pK[i] = rand();
      *pS=0; =0; /* clear it*/ /* clear it*/
}
```
![](_page_45_Picture_0.jpeg)

#### *Κλήση κατ' αναφορά αναφορά*

```
main () main () 
{ /*double /*double-width key */ width key */
int seed0 = 4; seed1 = 89; seed0 = 4; seed1 = 89;
float key2[20]; float key2[20];
      setKeyP(&key2[0], &seed0); setKeyP(&key2[0], &seed0);
      setKeyP(&key2[10],&seed1); setKeyP(&key2[10],&seed1); 
} /* now seed0,seed1 are 0 */ /* now seed0,seed1 are 0 */
```

```
setKeyP(float setKeyP(float *pK, int * , int *pS) 
{ /* 10 seeded random #s */ /* 10 seeded random #s */
int i;
      srand(*pS); /* seed...*/ /* seed...*/
      for(i=0; i<10; i++) for(i=0; i<10; i++)
                      p(K[i] = rand();
     *pS=0; =0; /* clear it*/ /* clear it*/
}
```
*//rand\_scenarios rand\_scenarios*

![](_page_46_Figure_0.jpeg)

#### *Συναρτήσεις Συναρτήσεις και Δείκτες Δείκτες*

Οι πραγματικές παράμετροι που είναι δείκτες αντιγράφουν μία *διεύθυνση διεύθυνση στις* παραμέτρους της συνάρτησης, αλλά εάν αλλαχθεί η παράμετρος στη συνάρτηση (δηλ. η διεύθυνση) ΔΕ θα αλλαχθεί η

πραγματική παράμετρος !!

![](_page_46_Picture_165.jpeg)

![](_page_47_Figure_0.jpeg)

# *Ο δείκτης δείκτης ως όρισμα*

- •**Ταχύ, αποδοτικό**
- **(αντιγράφει μόνο τη διεύθυνση, όχι όλα τα δεδομένα)**
- •**Ισχυρό: μπορεί να είναι είσοδος, έξοδος ή και τα δύο**

# **!!ΚΙΝΔΥΝΟΣ ΚΙΝΔΥΝΟΣ!!**

**Τι γίνεται όταν έχουμε άκυρα ορίσματα;**

**Απάντηση: Να αναμένετε αναμένετε το χείριστο χείριστο χάος – το λανθασμένο λανθασμένο στοιχείο στοιχείο να αποθηκεύεται αποθηκεύεται τη λάθος στιγμή σε λάθος θέση!!**

![](_page_48_Figure_0.jpeg)

## *Συναρτήσεις Συναρτήσεις με τύπο επιστροφής επιστροφής δείκτη*

**Οι συναρτήσεις των οποίων <sup>ο</sup> τύπος επιστροφής είναι δείκτης;**

**ΠΩΣ: η δήλωση της συνάρτησης συνάρτησης μοιάζει μοιάζει:**

**char \*findNextVowel(char findNextVowel(char \*str); !!ΚΙΝΔΥΝΟΣ ΚΙΝΔΥΝΟΣ!!**

•**Όλες οι μεταβλητές της συνάρτησης είναι τοπικές και προσωρινές. Μπορεί να εξαφανισθούν όταν φύγουμε από τη συνάρτηση.**

•**Μην επιστρέφετε δείκτες σε μη ορισμένες μεταβλητές!**

•**Να μην επιστρέφετε επιστρέφετε ποτέ δείκτες δείκτες ΕΚΤΟΣ εάν χρησιμοποιείτε χρησιμοποιείτε τη λέξη κλειδί "static".**

![](_page_49_Figure_0.jpeg)

#### *Παράδειγμα Παράδειγμα static*

```
main() 
 {
 float* pKey;
pKey = setKey(0);printf( printf("keys 0,7 are %d,%d. 0,7 are %d,%d.\n",pKey[0],pKey[7]); ,pKey[0],pKey[7]);
 ... (κώδικας κώδικας που δεν αλλάζει αλλάζει τον pKey) ...
printf( printf("keys 0,7 are %d,%d. 0,7 are %d,%d.\n",pKey[0],pKey[7]); ,pKey[0],pKey[7]);
 }
                                                                       ΣΦΑΛΜΑ
```

```
float* setKey(int s) /* make a cryptographic key */
{
float keep[10]; float keep[10];
int i;
   srand(s srand(s); /* set rand's seed */ seed */
   for(i=0; i<10; i++) keep[i] = rand();
   return(keep); return(keep);
}
```
![](_page_50_Figure_0.jpeg)

#### *Παράδειγμα Παράδειγμα static*

![](_page_50_Figure_3.jpeg)

![](_page_51_Figure_0.jpeg)

#### *Παράδειγμα Παράδειγμα static*

![](_page_51_Figure_3.jpeg)

![](_page_52_Picture_0.jpeg)

**Παράδειγμα Παράδειγμα:** *<sup>T</sup><sup>ο</sup> ακόλουθο πρόγραμμα αφορά σε δείκτες που δείχνουν σε δομές και παρουσιάζει συγκριτικά τον τρόπο λειτουργίας της κλήσης κατ' αξία και της κλήσης κατ' αναφορά.*

```
#include< #include<conio.h conio.h> //vectors //vectors
#include< #include<stdio.h stdio.h>
```

```
struct vector vector //define the structure vector //define the structure vector
{
   float x,y; float x,y;
};
        //----------------------------------- -----------------------------------
// function declaration // function declaration
vector readvect readvect(); // Reads a vector, call by value ( // Reads a vector, call by value (cbv)
void prvect(char d, vector v); // Prints a vector, (cbv)
void scanvect( vector *p); // Reads a vector,call by reference (cbr)
float inprod(vector v, vector u); // Inner product, (cbv)
float inprodr(vector  *p, vector *q); *p, vector *q); // Inner product, ( // Inner product, (cbr)
vector addvect(vector v, vector u); // Add vectors, (cbv)
vector addvectr(vector *p, vector *q); // Add vectors, (cbr)
```
![](_page_53_Picture_0.jpeg)

*//vectors //vectors*

```
main()
{
  vector a,b,c; vector a,b,c;
  a=readvect readvect();
 prvect('a',a prvect('a',a);
  scanvect(&b scanvect(&b);
  prvect('b',b prvect('b',b);
  printf("v printf("v a*b=%.2f a*b=%.2f\n",inprod(a,b)); n",inprod(a,b));
  printf("r printf("r a*b=%.2f a*b=%.2f\n",inprodr(&a,&b)); n",inprodr(&a,&b));
  c = addvect(a,b);
  printf("cbv printf("cbv addition: "); addition: ");
  prvect('c',c prvect('c',c);
  addvectr(&a,&b,&c addvectr(&a,&b,&c);
  printf("cbr printf("cbr addition: "); addition: ");
  printf("Vector printf("Vector %c is (%.2f,%.2f) %c is (%.2f,%.2f)\n",'c',c.x,c.y); n",'c',c.x,c.y);
  printf(" printf("\t\t\tPRESS ANY KEY TO FINISH ANY KEY TO FINISH\n" );
  getch();
} //end of main //end of main
```

```
void prvect(char d, vector v)
{
  printf( "Vector %c is ",d ); ( "Vector %c is ",d );
  printf( "(%.2f,%.2f) ( "(%.2f,%.2f)\n",v.x,v.y ); n",v.x,v.y );
} //end of prvect
vector readvect readvect()
{
  vector v; vector v;
  printf( "Give the x co-ordinate:" ); scanf("%f",&v.x);
  printf( "Give the y co-ordinate:" ); scanf("%f",&v.y);
  return(v); return(v);
} //end of //end of readvect readvect
void scanvect scanvect( vector *p) ( vector *p)
{
  printf( "Give the x co-ordinate:" ); scanf("%f",&p->x);
  printf( "Give the y co-ordinate:" ); scanf("%f",&p->y);
} //end of } //end of scanvect scanvect
```
![](_page_55_Figure_0.jpeg)

```
float inprod(vector inprod(vector v, vector u) v, vector u)
{
   return(v.x*u.x+v.y*u.y); return(v.x*u.x+v.y*u.y);
} //end of inprod
float inprodr(vector inprodr(vector *p, vector *q) *p, vector *q)
{// parentheses are not necessary, due to precedence
   return((*p).x*(*q).x+(p return((*p).x*(*q).x+(p->y)*(q->y));
} //end of //end of inprodr inprodr
vector addvect(vector addvect(vector v, vector u) v, vector u)
{
   vector sum; vector sum;
   sum.x=v.x+u.x; sum.y=v.y+u.y;
   return(sum); return(sum);
} //end of addvect
void addvectr(vector *p, vector *q, vector *t)
{ 
   t->x=(p->x)+(q->x); t >x); t->y=(p->y)+(q->y);
} //end of addvectr
```
![](_page_56_Picture_0.jpeg)

#### **Αποτέλεσμα:**

![](_page_56_Picture_13.jpeg)

![](_page_57_Picture_0.jpeg)

#### *pointer\_nested\_struct.cpp*

![](_page_58_Figure_0.jpeg)

#### *Παράδειγμα Παράδειγμα:*

**Να αναπτυχθεί αναπτυχθεί πρόγραμμα πρόγραμμα που να λαμβάνει λαμβάνει από το πληκτρολόγιο πληκτρολόγιο τα στοιχεία στοιχεία ενός εργαζόμενου εργαζόμενου και να δημιουργεί δημιουργεί πίνακα εργαζόμενων εργαζόμενων, με τύπο δεδομένου δεδομένου κατάλληλη κατάλληλη δομή. Η διαδικασία διαδικασία θα επαναλαμβάνεται επαναλαμβάνεται για 10 διαφορετικούς διαφορετικούς εργαζόμενους εργαζόμενους, όσο είναι και το μέγεθος μέγεθος του πίνακα. Οι πληροφορίες πληροφορίες που διαβάζονται διαβάζονται για κάθε εργαζόμενο εργαζόμενο είναι:**

**Ονοματεπώνυμο Ονοματεπώνυμο: Όνομα και επώνυμο επώνυμο ξεχωριστά ξεχωριστά (***σε μεταβλητή μεταβλητή τύπου δομής***)**

**Διεύθυνση Διεύθυνση: Όνομα οδού, αριθμός αριθμός οδού, πόλη, ταχ. Κώδικας Κώδικας (***σε μεταβλητή μεταβλητή τύπου δομής***)**

**Τηλέφωνα Τηλέφωνα: Τηλέφωνο Τηλέφωνο εργασίας εργασίας, κινητό (***σε μεταβλητή μεταβλητή τύπου δομής***) Θέση: Τίτλος, κωδικός κωδικός αριθμός αριθμός εργαζόμενου εργαζόμενου, τομέας της επιχείρησης επιχείρησης στον οποίο εργάζεται εργάζεται, αριθμός αριθμός γραφείου γραφείου, ονοματεπώνυμο ονοματεπώνυμο προϊσταμένου προϊσταμένου, ημερομηνία ημερομηνία πρόσληψης πρόσληψης (ημέρα, μήνας, έτος), μισθός (***σε μεταβλητή μεταβλητή τύπου δομής – θα απαιτηθεί απαιτηθεί ένθετη δομή για την ημερομηνία ημερομηνία πρόσληψης πρόσληψης***)**

Στη συνέχεια να δίνεται κάποιος κωδικός αριθμός εργαζόμενου από το **πληκτρολόγιο πληκτρολόγιο και να αναζητείται αναζητείται στον πίνακα. Αν υπάρχει υπάρχει, τότε να εμφανίζονται εμφανίζονται στην οθόνη οι πληροφορίες πληροφορίες του αντίστοιχου αντίστοιχου εργαζόμενου εργαζόμενου, αλλιώς να εμφανίζεται εμφανίζεται ένα ανάλογο ανάλογο μήνυμα.**

**// Combined use of calling functions by value and by reference // Combined use of calling functions by value and by reference (including structures) (including structures) #include< #include<conio.h conio.h> #include< #include<stdio.h stdio.h> #define N 2 #define N 2//10 //Number of employees //Number of employees struct nmT {** char name[40],surname[40]; **}; struct addressT** { **char street\_name[40], city[40]; char street\_name[40], city[40]; int street\_number,zip\_code street\_number,zip\_code; }; struct teleT {** char office\_number[14],home\_number[14]; **}; struct hiredateT hiredateT { int year,month,date year,month,date; }; struct job\_descriptionT job\_descriptionT { char title[40], sector[100], boss\_name[40]; char title[40], sector[100], boss\_name[40]; int code\_number,office\_number,salary code\_number,office\_number,salary; hiredateT hiredateT hire; };** *Περισσότερες Περισσότερες λεπτομέρειες λεπτομέρειες στο cbr\_cbv.cpp cbr\_cbv.cpp*

```
struct personnelT personnelT
```

```
{
  nmT nm;
  addressT addressT addr;
  teleT tele;
 job_descriptionT job_descriptionT job;
};
```

```
void get_employee(personnelT  *pers_ptr pers_ptr); 
void search_employee(int i, personnelT person[N]);
```

```
main()
{
 personnelT personnelT pers[N];
  int i;
 for (i=0;i< for (i=0;i<N;i++) get_employee(&pers[i get_employee(&pers[i]);
 printf("\nGive an employee's code_number: ");
 scanf("%d",&i scanf("%d",&i);
 search_employee(i,pers);
}
                                                                   Call by reference
                                                            Call by value
```
![](_page_61_Figure_0.jpeg)

```
void get_employee(personnelT get_employee(personnelT *pers_ptr pers_ptr)
{
  printf(" printf("\t\tAdd new employee: new employee:\n");
```

```
printf("\nEmployee's name: ");
scanf("%s",pers_ptr scanf("%s",pers_ptr->nm.name nm.name);
printf("\nSurname: ");
scanf("%s",pers_ptr scanf("%s",pers_ptr->nm.surname nm.surname);
```

```
printf(" printf("\t\nEmployee's nEmployee'sjob details:"); job details:");
 printf(" printf("\nCode number: "); number: ");
 scanf("%d",&pers_ptr scanf("%d",&pers_ptr->job.code_number job.code_number);
 printf("\nSalary: ");
 scanf("%d",&pers_ptr scanf("%d",&pers_ptr->job.salary job.salary);
 printf(" printf("\nYear of recruitment: "); of recruitment: ");
 scanf("%d",&pers_ptr scanf("%d",&pers_ptr->job.hire.year job.hire.year);
}
```
**void search\_employee(int search\_employee(int code, personnelT personnelT person[N person[N]) {**

```
int j=0;
int index=-1;
while ((j<N) && (index== while ((j<N) && (index==-1))
{
 if (code== if (code==person[j].job.code_number person[j].job.code_number) index=j; ) index=j;
 j++;
}
if (index== if (index==-1)
      printf("\nThe given code_number does not match to an existing one\n");
else{
 printf("\n\t\tSearch results:\n");
 printf("\nEmployee's name: %s",person[index].nm.name);
 printf(" printf("\nSurname nSurname: %s",person[index].nm.surname s",person[index].nm.surname);
 printf(" printf("\t\nJob details:"); details:");
 printf(" printf("\nCode number: %d",person[index].job.code_number d",person[index].job.code_number);
 printf("\nSalary: %d",person[index].job.salary);
 printf(" printf("\nYear of recruitment: %d",person[index].job.hire.year d",person[index].job.hire.year);
}
```
![](_page_63_Picture_0.jpeg)

## **Αποτελέσματα:**

![](_page_63_Picture_13.jpeg)

![](_page_64_Picture_0.jpeg)

![](_page_64_Picture_9.jpeg)

![](_page_65_Figure_0.jpeg)

# *Ορίσματα Ορίσματα γραμμής γραμμής διαταγής διαταγής*

**Όπως κάθε συνάρτηση, έτσι κι η** *main* **μπορεί να δεχθεί παραμέτρους, οι οποίες επιτρέπουν να δίνουμε στο καλούμενο πρόγραμμα ένα σύνολο από εισόδους, που καλούνται ορίσματα γραμμής διαταγής. Ο μηχανισμός περάσματος ορισμάτων βασίζεται στην ακόλουθη δήλωση της** *main***:**

```
main(int main(int argc, char * , char *argv[])
{
       ...}
```
• *argc* **(***argument count***): ο αριθμός των ορισμάτων της γραμμής διαταγής, συμπεριλαμβανομένου και του ονόματος του προγράμματος.**

•*argv* **(***argument vector***): δείκτης σε πίνακα από δείκτες, που δείχνουν στα ορίσματα της γραμμής διαταγής, τα οποία αποθηκεύονται με τη μορφή αλφαριθμητικών. Ο πίνακας στον οποίο δείχνει <sup>ο</sup>** *argv* **έχει ένα επιπλέον στοιχείο, το** *argv[argc]***, το οποίο έχει τιμή** *NULL* **(είναι δείκτης που δε δείχνει πουθενά).**

![](_page_66_Figure_0.jpeg)

# *Ορίσματα Ορίσματα γραμμής γραμμής διαταγής διαταγής*

**Παράδειγμα: Να καταστρωθεί πρόγραμμα που θα τυπώνει τα ορίσματα της γραμμής διαταγής**

*Λύση:* **Έστω** *echo* **το όνομα του προγράμματος. Όταν το καλούμε με την εντολή**

**echo one two three echo one two three**

**θα πρέπει να εκτελείται και να τυπώνει στην οθόνη** *one two three***.**

**To σώμα της main έχει πρόσβαση στις μεταβλητές argc και argv όπως παριστάνονται από το ακόλουθο σχήμα:**

![](_page_66_Figure_8.jpeg)

![](_page_67_Figure_0.jpeg)

# Ορίσματα γραμμής διαταγής

**με βάση το προηγούμενο σχήμα, η διαμόρφωση του σώματος της** *main* **είναι απλή:**

```
main(int main(int argc, char * , char *argv[])
{
   int i;
   for (i=1;i< for (i=1;i<argc;i++) printf( "%s%s",argv[i ,argv[i]," " );
  printf( "\n" );
}
```
**Η printf( "%s%s",argv[i ,argv[i]," " ); τυπώνει μετά από κάθε όρισμα ένα κενό. Εάν θέλουμε να μην τυπώνεται το κενό μετά το τελευταίο όρισμα, η πρόταση πρέπει να διαμορφωθεί όπως παρακάτω:**

```
for (i=1;i< for (i=1;i<argc;i++) printf( printf("%s%s",argv[i],(i ,argv[i],(i<argc-1)?"
":"");
```
![](_page_68_Figure_0.jpeg)

## *Ορίσματα Ορίσματα γραμμής γραμμής διαταγής διαταγής*

**Εάν χρησιμοποιήσουμε τη σημειολογία των δεικτών αντί αυτής του πίνακα, η πρόταση μπορεί να γραφεί ως εξής:**

```
while ( while (--argc) printf( "%s%s",*++argv,(i argv,(i<argc-1)?" ":"" );
```
**Εναλλακτικά, θα μπορούσαμε να γράψουμε:**

```
main(int main(int argc, char * , char *argv[])
{
 while ( while (--argc) printf( (argc>1)?"%s":"%s",*++argv );
}
                                              Δυσνόητο; δοκιμάστε το!!
```